## How to apply- a guideline

Step 1: Click on the three lines in the "Top right" corner. Visit: <u>https://urbanpilots.net/</u>

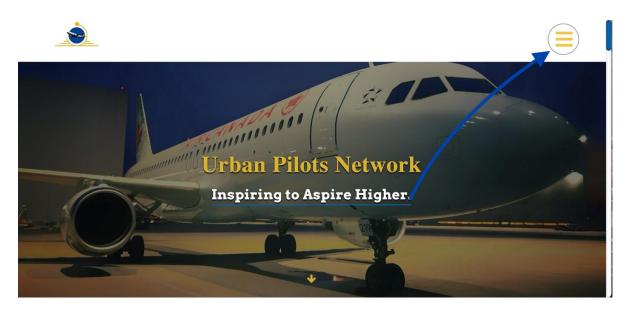

Step 2: Click on the header "LOGIN".

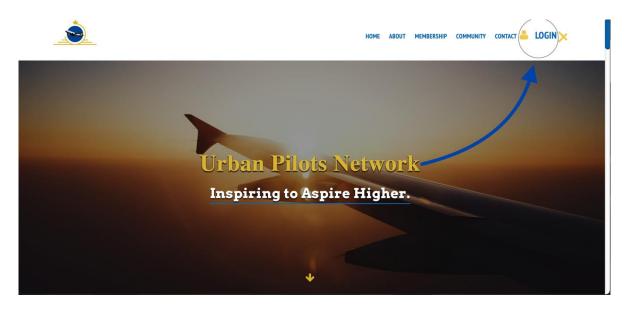

Step 3: Add your email and password in the appropriate box.

| <u>.</u>             |                     |                                     | ≡          |
|----------------------|---------------------|-------------------------------------|------------|
|                      | Login               |                                     |            |
|                      | E-Mail Address      |                                     |            |
|                      | Password            |                                     |            |
|                      |                     | Remember Me                         |            |
|                      |                     | Register Login Forgot Your Password | ?          |
|                      |                     |                                     |            |
| © 2004 - 2022 UPN. A | All rights reserved | f 🖸                                 | Powered By |
|                      |                     | T ÍS:                               |            |

Step 4: Once you're on your personal dashboard click "Scholarship" from the list on the left.

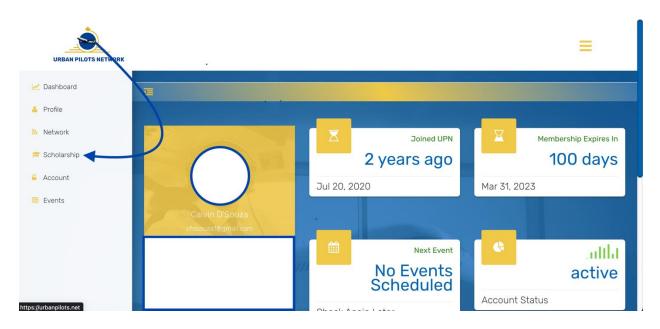

Step 5: Choose the scholarship you're applying for and click submit.

| Portal |
|--------|
|        |
| ~      |
| Q      |
|        |
|        |
|        |
| VORK   |
|        |
|        |

Step 6: After reading all the instructions carefully click "I accept terms and conditions" followed by "Next" to begin your application.

| Conditions Information and Education Document Application Submissi                                                                                                    |                                                                                                    | 2                                                                                                    | 3                                                                                                    | 4                                                                 | 5                                                                                       | 6                                                         | 7                                  |
|----------------------------------------------------------------------------------------------------|----------------------------------------------------------------------------------------------------|----------------------------------------------------------------------------------------------------|----------------------------------------------------------------------------------------------------|-------------------------------------------------------------------|-----------------------------------------------------------------------------------------|-----------------------------------------------------------|------------------------------------|
| Please read the Scholarship Award Guidelines and the Application Form carefully.         Review <a href="https://www.urbanpilots.net/scholarship">https://www.urbanpilots.net/scholarship</a> prior to starting your application.         You can review this form at any time once applications have opened. It is recommended to use a laptop or table complete this application. If you have partially completed your application progress is saved through a link that the copied or emailed to resume at a later time. Please only submit one application per application year. Duplicat second applications will be disregarded. If a major error requires you to resubmit your application please contact scholarship@urbanpilots.net">https://www.urbanpilots.net have partially completed your application progress is saved through a link that the be copied or emailed to resume at a later time. Please only submit one application per application please contact scholarship@urbanpilots.net         No applications sent later than March 1, WILL BE ACKNOWLEDGED OR CONSIDERED. |                                                                                                    |                                                                                                    |                                                                                                    | Essay                                                             | Document                                                                                |                                                           | Applicati<br>Submissior<br>Signatu |
| second applications will be disregarded. If a major error requires you to resubmit your application please contac<br>scholarship@urbanpilots.net for approval.<br>No applications sent later than <b>March 1</b> , <u>WILL BE ACKNOWLEDGED OR CONSIDERED</u> .                                                                                                    |                                                                                                    |                                                                                                    | vard Guidelines and                                                                                                    | the Applicat                                                      | ion Form carefull                                                                       | у.                                                        |                                    |
| NO EXCEPTIONS WILL BE PERMITTED.                                                                                                    | Review <u>https://</u><br>You can review<br>complete this a                                                                | www.urbanpilots.<br>this form at any 1<br>pplication. If you                                                                       | net/scholarship prior<br>ime once application<br>have partially comple                                                                    | s have opene<br>eted your app                                     | d. It is recommend<br>lication progress is                                              | s saved through                                           | a link that ca                     |
|                                                                                                    | Review <u>https://</u><br>You can review<br>complete this a<br>be copied or er<br>second applicat<br><u>scholarship@ur</u> | www.urbanpilots.<br>this form at any t<br>pplication. If you<br>nailed to resume<br>ions will be disre<br><u>banpilots.net</u> for | net/scholarship prior<br>time once application<br>have partially comple<br>at a later time. Please<br>garded. If a major err<br>approval. | s have opened<br>eted your app<br>e only submit<br>or requires yo | d. It is recommence<br>lication progress is<br>one application pe<br>ou to resubmit you | s saved through<br>er application ye<br>r application ple | a link that ca<br>ar. Duplicate    |

Step 7: Fill out each page of the application and attach documentation where required.

| _0                                                          | 2                       | 3                           |            | 5                                 | 6                        | 7                                          |
|-------------------------------------------------------------|-------------------------|-----------------------------|------------|-----------------------------------|--------------------------|--------------------------------------------|
| Terms and<br>Conditions                                     | Personal<br>Information | UPN Members<br>and Educatio |            | Additional<br>Document<br>Uploads | Rate this<br>Application | Application<br>Submission and<br>Signature |
| Personal Info                                               | ormation                |                             |            |                                   |                          |                                            |
| Full Legal Name *                                           |                         |                             |            |                                   |                          |                                            |
|                                                             |                         |                             |            |                                   |                          |                                            |
| First Name                                                  |                         | ddle Name                   | Las        | st Name                           |                          |                                            |
| First Name<br>Name as you wou                               | M                       |                             |            | st Name                           |                          |                                            |
|                                                             | M                       |                             |            | st Name                           |                          |                                            |
| Name as you wou<br>-Select- v                               | Id like it print        |                             | ificate. * | it Name                           |                          |                                            |
| Name as you wou<br>-Select- V<br>Title                      | Id like it print        | ed on your cert             | ificate. * |                                   |                          |                                            |
| Name as you wou<br>-Select-                                 | Id like it print        | ed on your cert             | ificate. * |                                   |                          |                                            |
| Name as you wou<br>-Select-                                 | Id like it print        | ed on your cert             | ificate. * |                                   |                          |                                            |
| Name as you wou Select- Title Must be minimum first a Phone | Id like it print        | ed on your cert             | ificate. * |                                   |                          |                                            |

Step 8: At the last page, sign and submit!

|                         | Excellence Schola<br>work and The Dream Never Dies                                    |        |                                 |                                                          |          |
|-------------------------|---------------------------------------------------------------------------------------|--------|---------------------------------|----------------------------------------------------------|----------|
| Terms and<br>Conditions | Personal UPN Members<br>Information and Educatio                                      |        |                                 | e this Application<br>cation Submission and<br>Signature | <b>-</b> |
| Application             | n Submission and Sig                                                                  | nature |                                 |                                                          |          |
| Signature *             |                                                                                       |        |                                 |                                                          |          |
|                         |                                                                                       |        |                                 |                                                          |          |
|                         | he Terms and Conditions. All information<br>sture applications to UPN Scholarships or |        | d I acknowledge any false infor | mation will disquality this                              |          |
| Back                    | Revie                                                                                 | w Sa   | ve Subm                         | iit                                                      |          |
|                         |                                                                                       |        |                                 | 7                                                        | 77       |

And you're done! We look forward to reviewing your application.

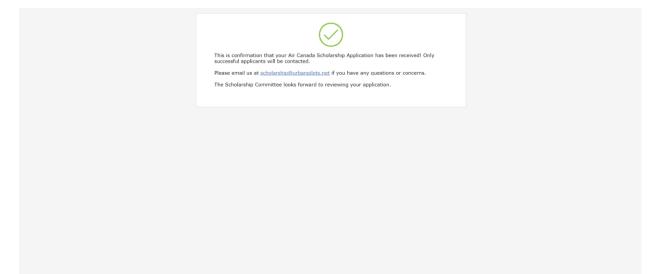